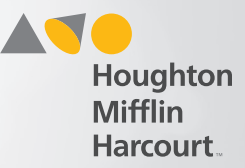

## Select the Test or Quiz to Assign

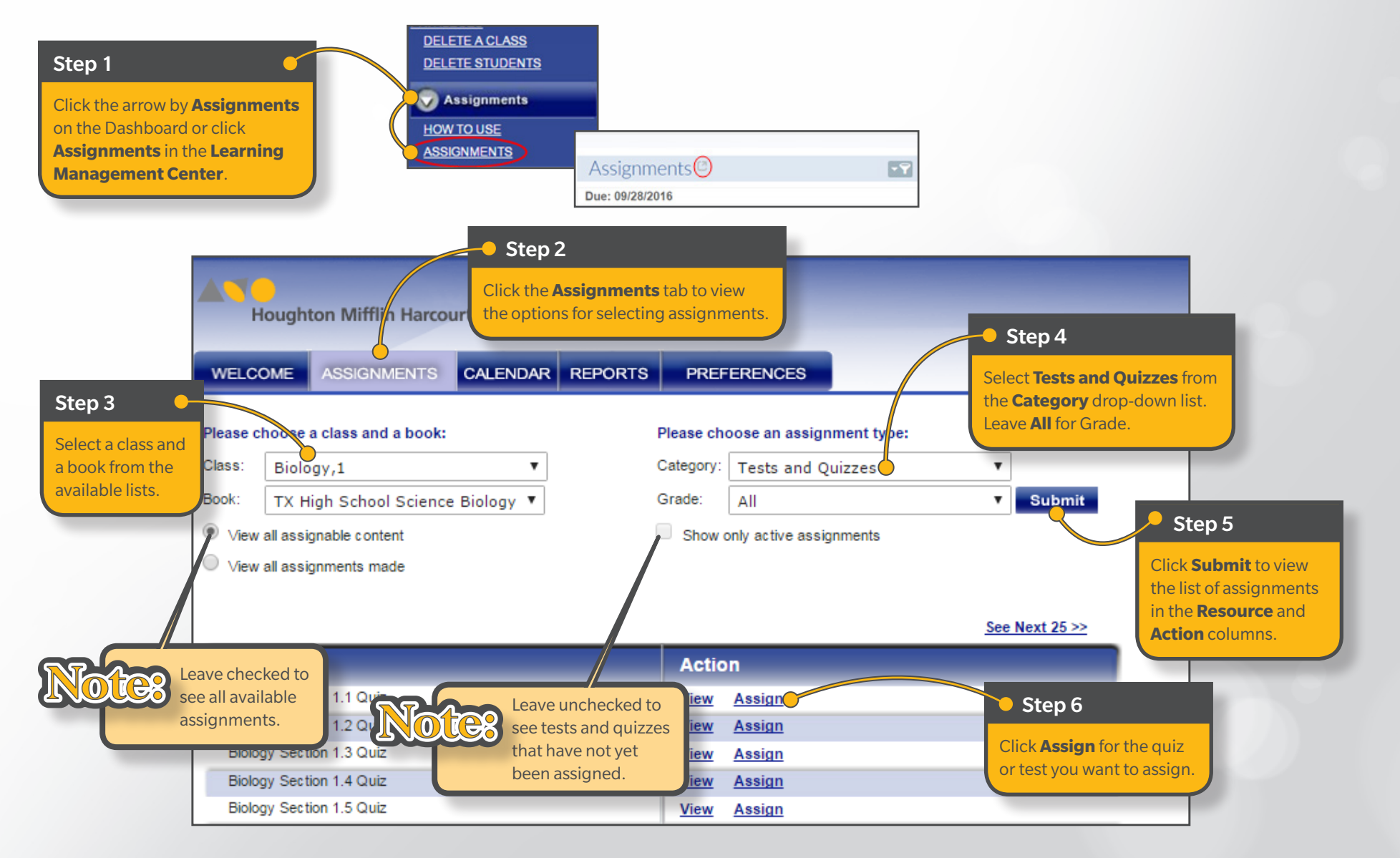

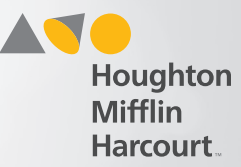

## Assign a Test or Quiz

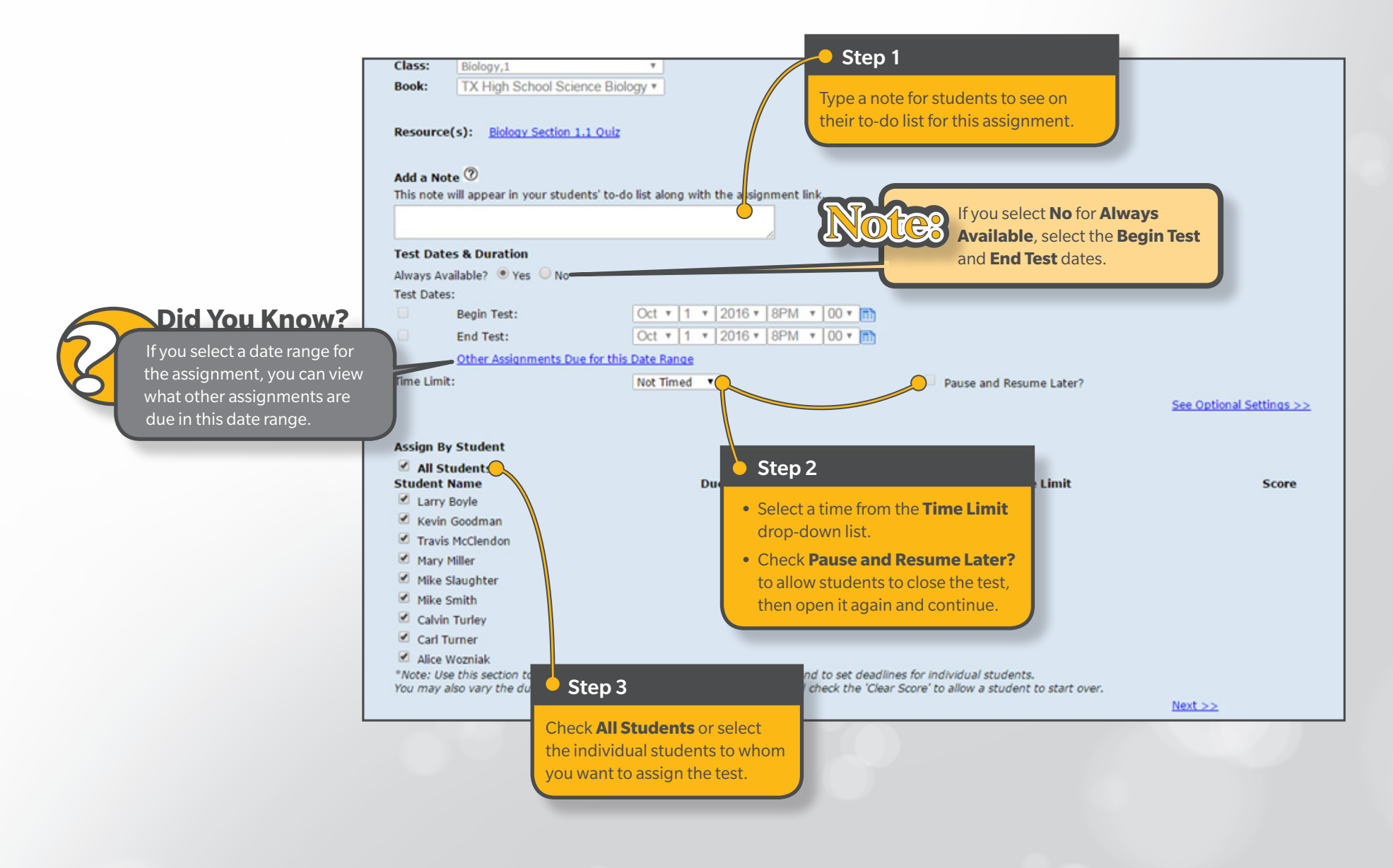

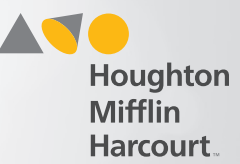

## Assign a Test or Quiz *(continued)*

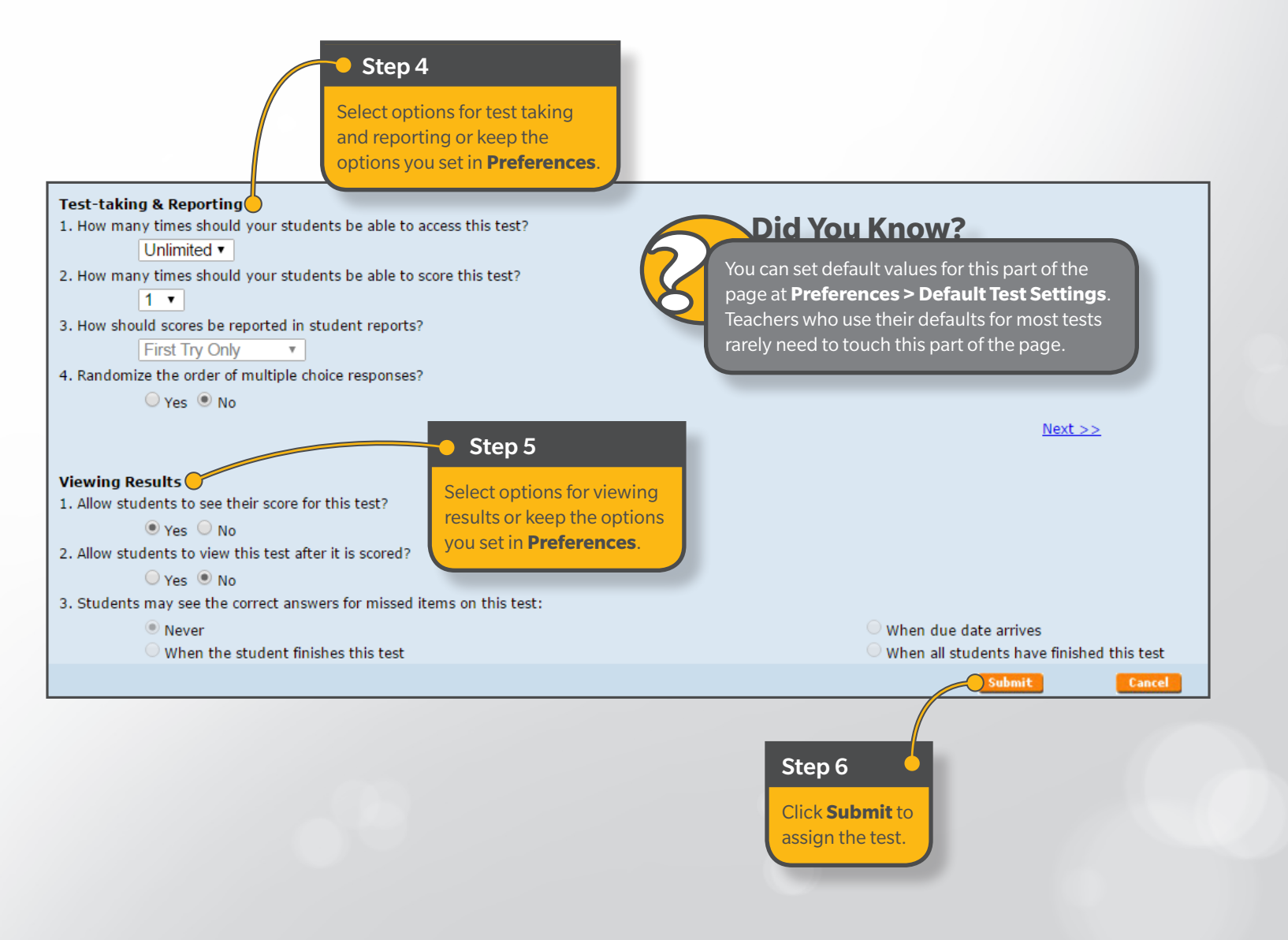